## **DOWNLOAD DIGIVAC STRATACAPTURE SOFTWARE** Click **[here](https://drive.google.com/file/d/1c87mOCRjuQarfeoVUsNZSMcGdkgpmpQq/view?usp=sharing)** to download the file

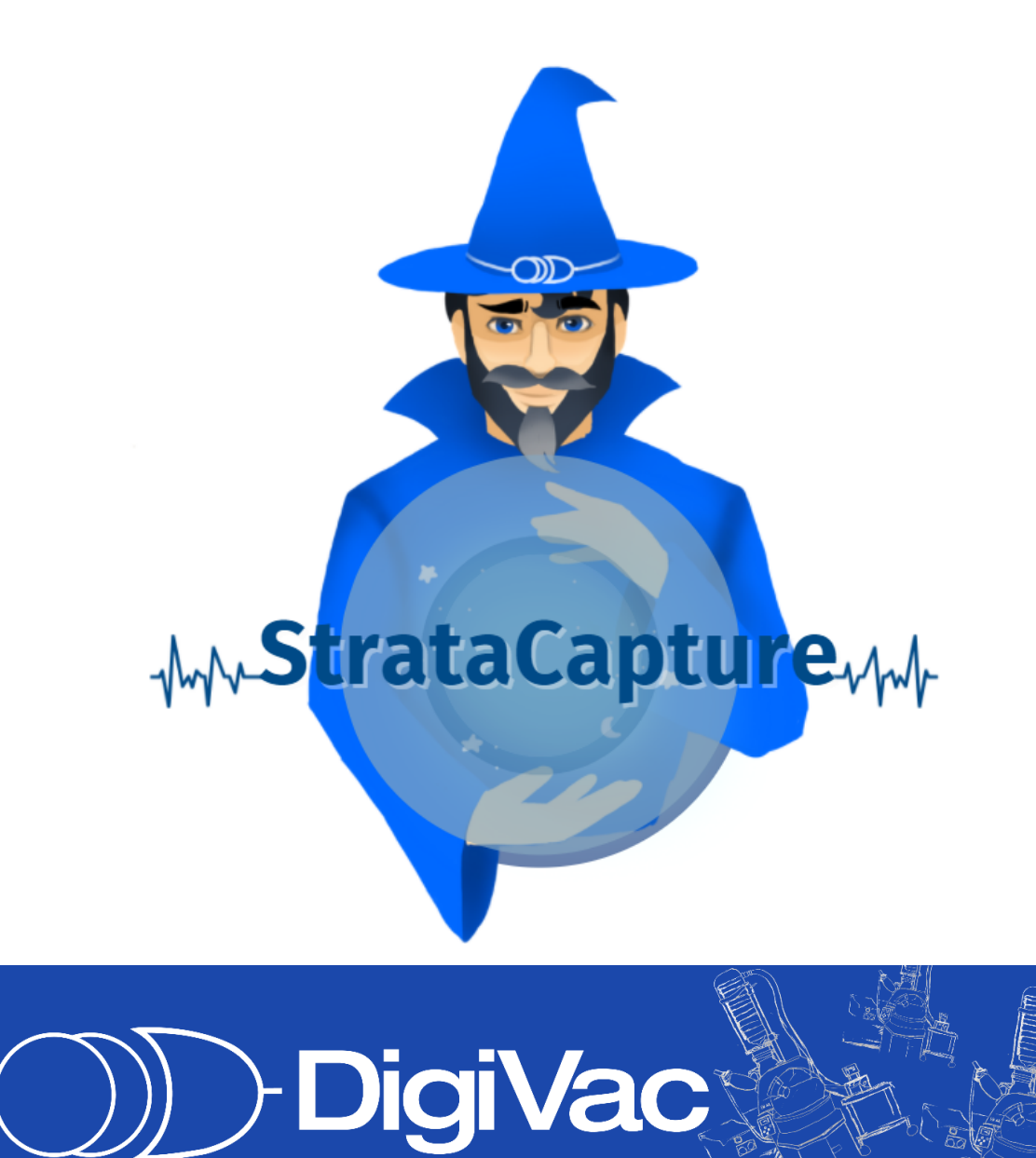

**Scientific Measurement & Control**